## OpenStack Cheat Sheet

## Cheatography

## by [mynocksonmyfalcon](http://www.cheatography.com/mynocksonmyfalcon/) via [cheatography.com/92701/cs/22228/](http://www.cheatography.com/mynocksonmyfalcon/cheat-sheets/openstack)

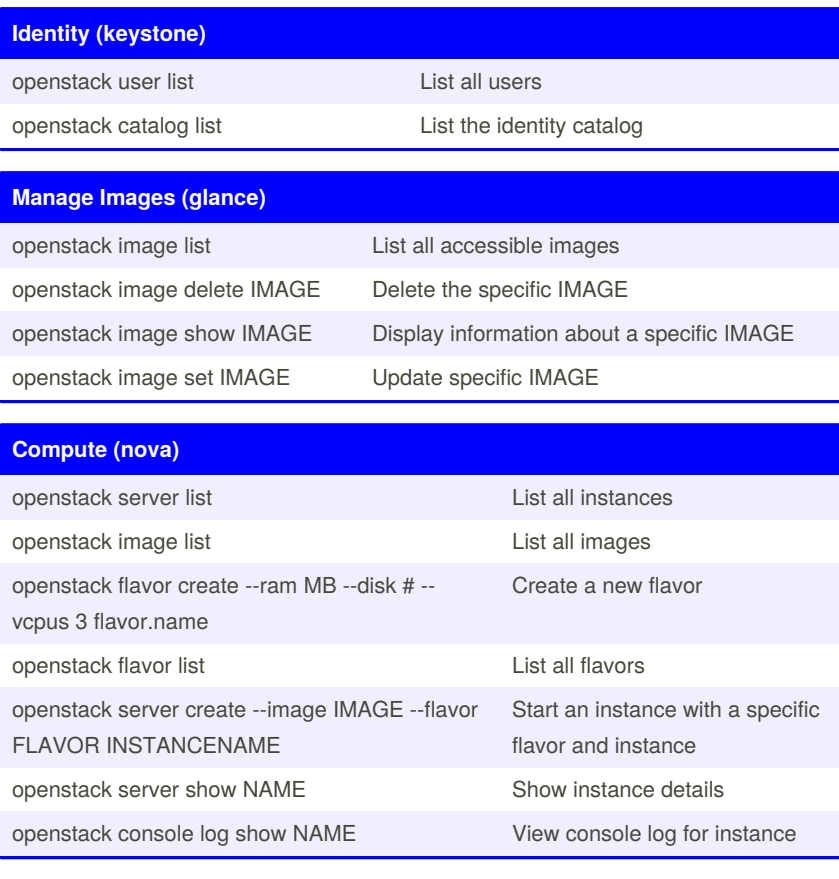

By **mynocksonmyfalcon**

Not published yet. Last updated 31st March, 2020. Page 1 of 1.

Sponsored by **CrosswordCheats.com** Learn to solve cryptic crosswords! <http://crosswordcheats.com>

[cheatography.com/mynocksonmyfalcon/](http://www.cheatography.com/mynocksonmyfalcon/)